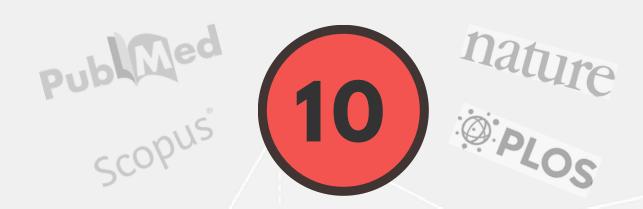

## TIPS ON FINDING FREE JOURNAL RANKINGS

- Puzzled about journal rankings? Wait, you need not pay to get access!
- Visit scimagojr.com today for FREE journal rankings!
- Compare and analyze journals by subject area and category.
- Retrieve data from the Scopus® database.
- **Embed** the relevant journal metrics into your blog/website.

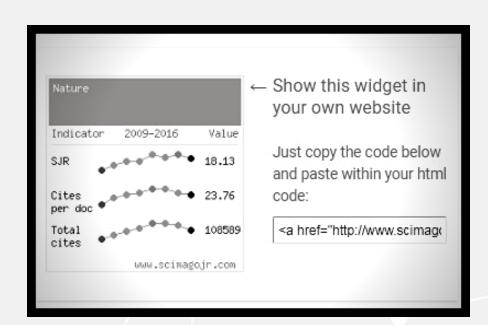

- Filter your search by including/excluding open access journals.
- Get complete details on the SCImago Journal Rankings (SJRs) and h-indices for various journals.
- **Analyze** the year-wise performance of various journals.
- **Download** the searched data for future reference.
- Use these data to identify a few journals for your publishing needs!

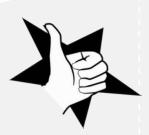